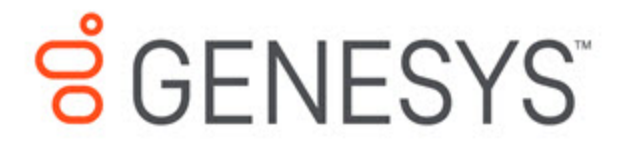

## Journey JavaScript SDK

About Events methods

9/24/2020

Events methods allow developers to build functionality that reacts to state changes in the SDK.

## Events methods

Events methods allow you to receive notifications about activities that are tracked by the Journey JavaScript SDK.

- Methods:
	- on
	- once
	- off

## Use Events methods with content offers

You can use Events methods to capture data related to content offers.

- Use Events methods with web actions
- Content offers lifecycle
- Examples: Events methods with content offers

## Use Events methods with web chats

You can use Events methods to capture data related to web chats.

- Use Events methods with web actions
- Content offers lifecycle
- Examples: Events methods with web chats